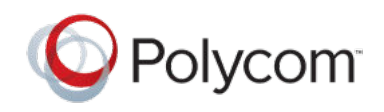

**RELEASE NOTES** 

1.2.1 | July 2019 | 3725-61900-001E

# **Polycom Companion**

Polycom announces the release of the Polycom Companion software version 1.2.1. This document includes the latest information about new and updated features available on the Companion.

# **Contents**

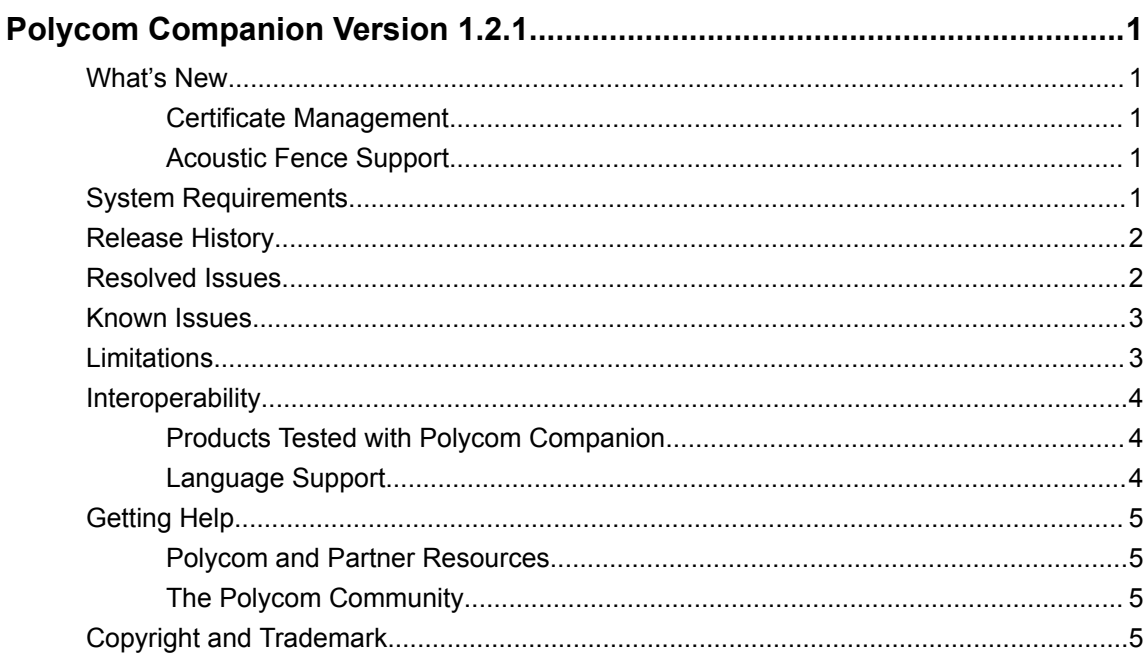

# <span id="page-1-0"></span>**What's New**

Polycom Companion 1.2.1 delivers the following features.

### **Certificate Management**

You can now use PKI certificates to provide secure network connections to and from the Polycom Studio USB video bar.

Polycom Companion can generate CSRs to send to a certificate authority (CA), a trusted entity that validates and officially issues, or signs, PKI certificates. Your Polycom Studio USB video bar uses those certificates for client and server authentication.

### **Acoustic Fence Support**

In this release, you can configure Polycom Acoustic Fence to reduce background noise in a meeting.

Polycom Acoustic Fence creates a virtual *audio fence* that blocks sounds from outside of the fence. The end result suppresses background noise while you are on a call, which enhances call audio quality for call participants. The Polycom Studio USB video bar defines the audio fence zone in a beam shape with three width options. The system picks up sounds within the beam region and sends only those sounds to the far end.

# **System Requirements**

Your computer system must meet the following requirements before you install Polycom Companion.

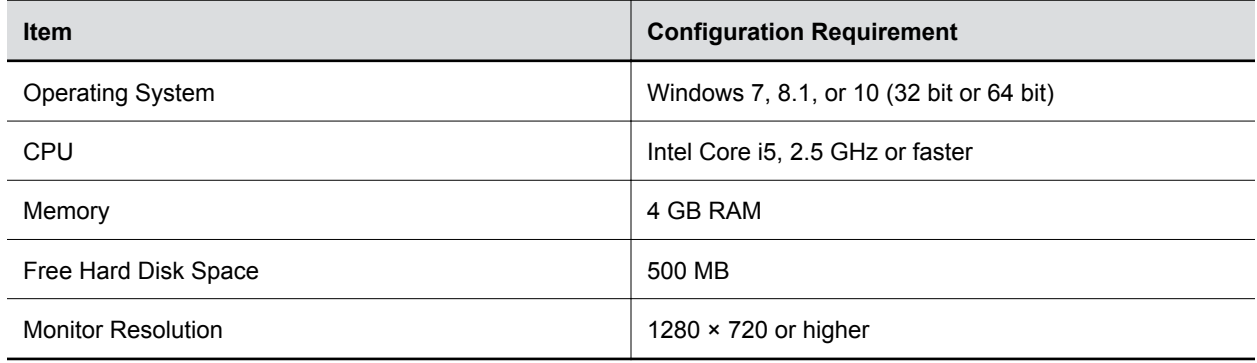

**Computer Requirements for Windows**

#### <span id="page-2-0"></span>**Computer Requirements for macOS**

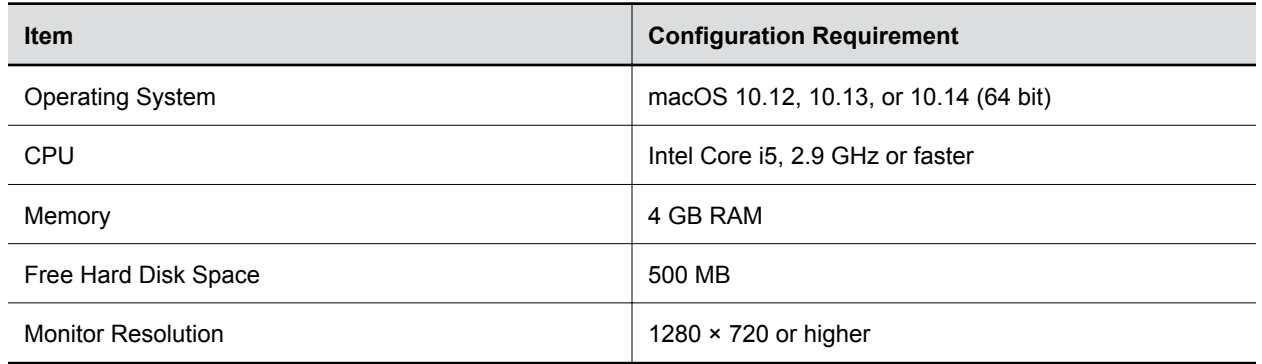

### **Release History**

The following table shows the release history of Polycom Companion.

**Release History**

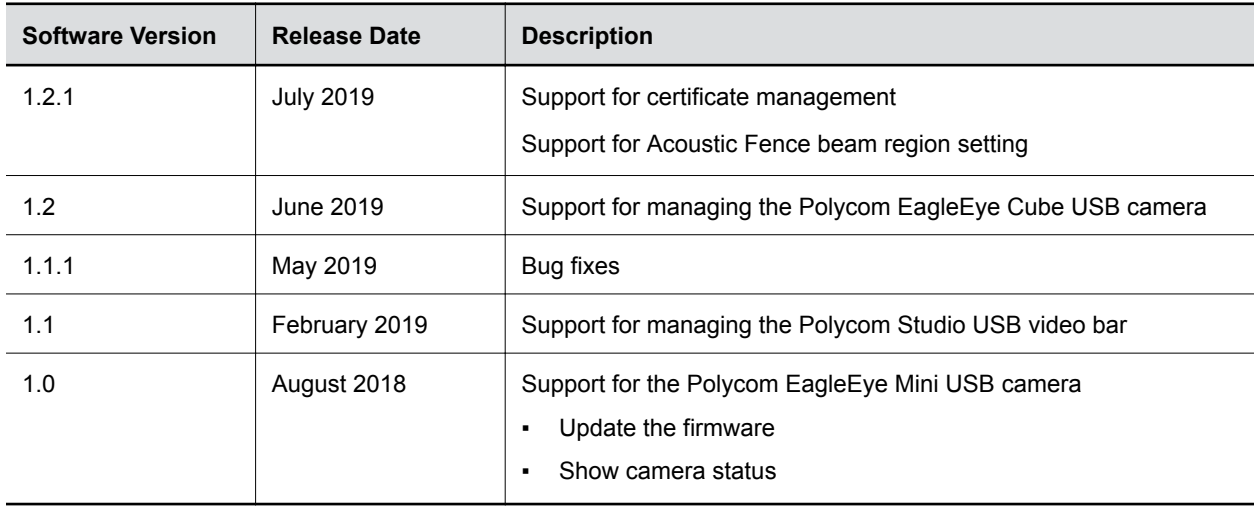

### **Resolved Issues**

There are no resolved issues in this release.

# <span id="page-3-0"></span>**Known Issues**

The following table lists known issues and suggested workarounds for Polycom Companion 1.2.1 and previous releases.

**Note:** These release notes do not provide a complete listing of all known issues that are included in the software. Issues not expected to significantly impact customers with standard voice or video conferencing environments may not be included. In addition, the information in these release notes is provided as-is at the time of release and is subject to change without notice.

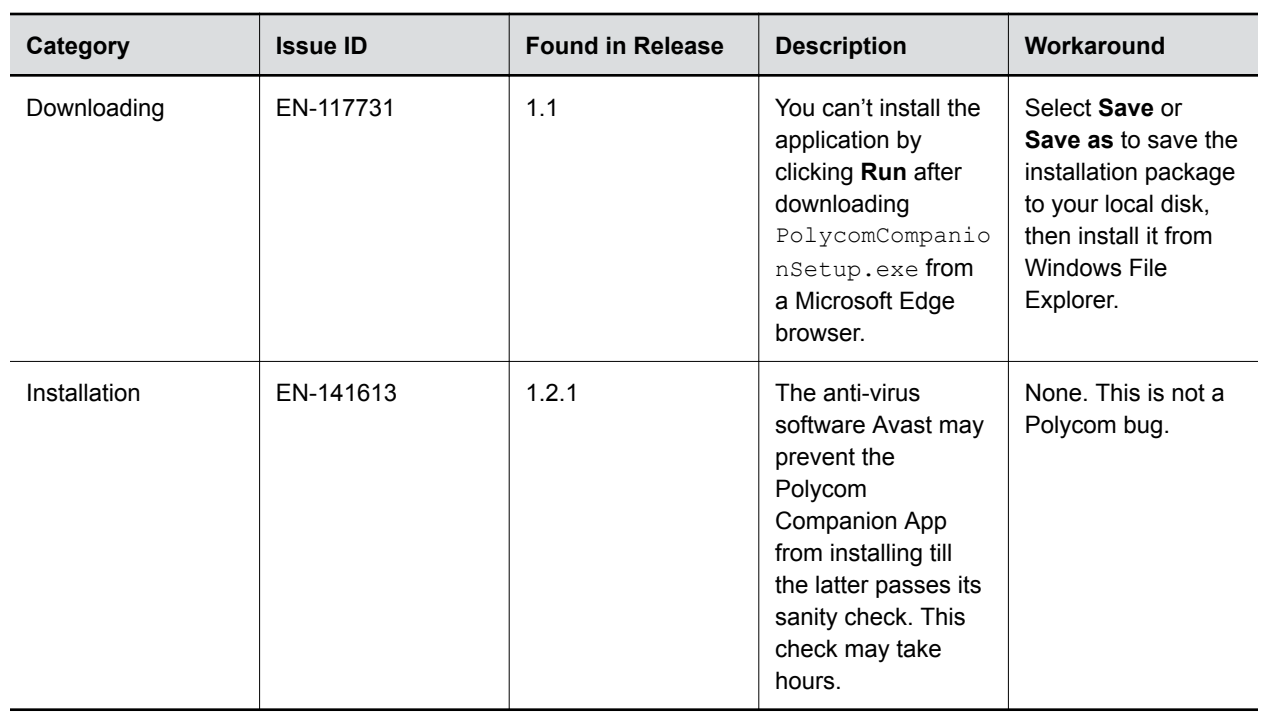

#### **Known Issues**

# **Limitations**

The following sections list limitations and constraints when using Polycom Companion.

#### **Polycom Companion for Mac Compatibility with Microsoft Skype for Business**

Polycom Companion for Mac doesn't work when Microsoft Skype for Business is running. Exit Skype for Business before using Polycom Companion.

#### <span id="page-4-0"></span>**Notes on Device Configuration**

**Caution:** Don't unplug the USB cable or power cable of the Polycom Studio USB video bar or Polycom EagleEye Cube USB camera while changing settings on Polycom Companion. This may cause unexpected errors.

### **Interoperability**

The following sections provide information for devices tested with Polycom Companion, supported languages, and port usage.

### **Products Tested with Polycom Companion**

Polycom products are tested extensively with a wide range of products. You can view a list of the products that have been tested for compatibility with this release.

Polycom strives to support any system that is standards-compliant and investigates reports of Polycom systems that are not interoperable with other vendor systems. Note that the following list is not a complete inventory of compatible equipment, but the products that have been tested with this release.

**Note:** Polycom recommends that you upgrade all of your Polycom systems with the latest software versions. Any compatibility issues may already have been addressed by software updates. See [Polycom Service Policies](http://support.polycom.com/content/support/service-policies.html) for the Current Polycom Interoperability Matrix.

#### **Products Tested with This Release**

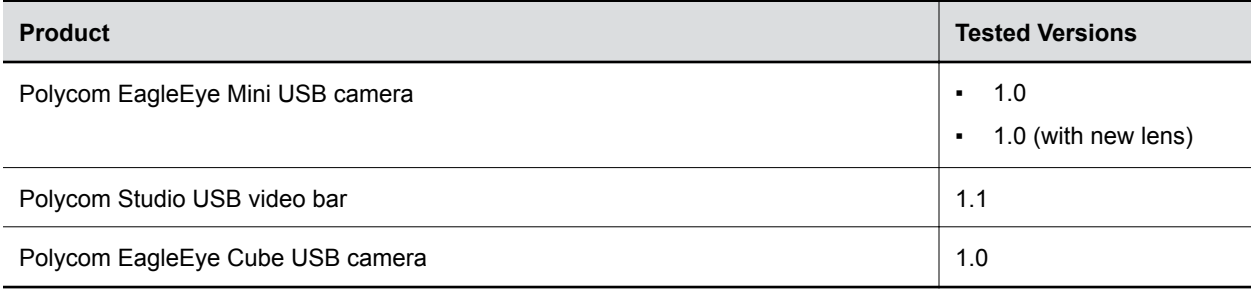

### **Language Support**

The Polycom Companion user interface supports the following languages:

- Arabic
- Chinese (Simplified)
- Chinese (Traditional)
- English
- **French**
- **German**
- Hungarian
- Italian
- <span id="page-5-0"></span>Japanese
- Korean
- Norwegian
- Polish
- Portuguese (Brazilian)
- **Russian**
- Spanish

# **Getting Help**

For more information about installing, configuring, and administering Polycom products, refer to **Documents and Downloads** at [Polycom Support](https://support.polycom.com/polycomservice/home/home).

### **Polycom and Partner Resources**

To find all Polycom partner solutions, see [Strategic Global Partner Solutions](http://support.polycom.com/content/support/North_America/USA/en/support/strategic_partner_solutions.html).

### **The Polycom Community**

The [Polycom Community](http://developer.polycom.com/) gives you access to the latest developer and support information.

Participate in discussion forums to share ideas and solve problems with your colleagues. To register with the Polycom Community, simply create a Polycom online account. When logged in, you can access Polycom support personnel and participate in developer and support forums to find the latest information on hardware, software, and partner solutions topics.

## **Copyright and Trademark**

Copyright© 2019, Polycom, Inc. All rights reserved. No part of this document may be reproduced, translated into another language or format, or transmitted in any form or by any means, electronic or mechanical, for any purpose, without the express written permission of Polycom, Inc.

6001 America Center Drive San Jose, CA 95002 USA

**Trademarks** Polycom<sup>®</sup>, the Polycom logo and the names and marks associated with Polycom products are trademarks and/or service marks of Polycom, Inc. and are registered and/or common law marks in the United States and various other countries.

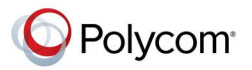

All other trademarks are property of their respective owners. No portion hereof may be reproduced or transmitted in any form or by any means, for any purpose other than the recipient's personal use, without the express written permission of Polycom.

**End User License Agreement** By installing, copying, or otherwise using this product, you acknowledge that you have read, understand and agree to be bound by the terms and conditions of the End User

License Agreement for this product. The EULA for this product is available on the Polycom Support page for the product.

**Patent Information** The accompanying product may be protected by one or more U.S. and foreign patents and/or pending patent applications held by Polycom, Inc.

**Open Source Software Used in this Product** This product may contain open source software. You may receive the open source software from Polycom up to three (3) years after the distribution date of the applicable product or software at a charge not greater than the cost to Polycom of shipping or distributing the software to you. To receive software information, as well as the open source software code used in this product, contact Polycom by email at [OpenSourceVideo@polycom.com](mailto:OpenSourceVideo@polycom.com) (for video products) or [OpenSourceVoice@polycom.com](mailto:OpenSourceVoice@polycom.com) (for voice products).

**Disclaimer** While Polycom uses reasonable efforts to include accurate and up-to-date information in this document, Polycom makes no warranties or representations as to its accuracy. Polycom assumes no liability or responsibility for any typographical or other errors or omissions in the content of this document.

**Limitation of Liability** Polycom and/or its respective suppliers make no representations about the suitability of the information contained in this document for any purpose. Information is provided "as is" without warranty of any kind and is subject to change without notice. The entire risk arising out of its use remains with the recipient. In no event shall Polycom and/or its respective suppliers be liable for any direct, consequential, incidental, special, punitive or other damages whatsoever (including without limitation, damages for loss of business profits, business interruption, or loss of business information), even if Polycom has been advised of the possibility of such damages.

**Customer Feedback** We are striving to improve our documentation quality and we appreciate your feedback. Email your opinions and comments to [DocumentationFeedback@polycom.com.](mailto:DocumentationFeedback@polycom.com)

**Polycom Support** Visit the [Polycom Support Center](http://support.polycom.com/) for End User License Agreements, software downloads, product documents, product licenses, troubleshooting tips, service requests, and more.